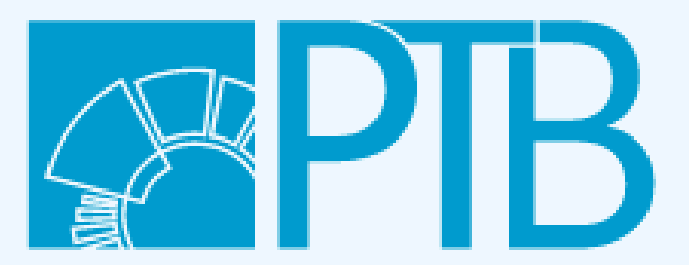

Physikalisch-Technische Bundesanstalt Nationales Metrologieinstitut

OSI² Build Workshop

```
Martin Häuer (Dep. 8.1)
```
slides available under CC-BY-4.0

source: https://md.opensourceecology.de/p/HUXSfAfr7#/

# **Contribution Management**

In 4 easy steps.

# **1. Going Public**

Let people know that you exist.

### **Single Source of Truth:**

#### [gitlab.com/osii](https://gitlab.com/osii)

- incorporating existent work
- A4IM group for private repositories

### **Do you have an active repository that is relevant for OSI²?**

↓

please send the link to [martin.haeuer@ptb.de](mailto:martin.haeuer@ptb.de)

# **2. Licensing**

Grant people with the rights to use your work.

### no license = no rights

**no license = no rights** license [recommendations](https://gitlab.com/osii/osii-cab/-/blob/main/TsDC/License-Recommendation.md)

## **3. Collaborative Development**

If you want to go fast, go alone, if you want to go far, go together.

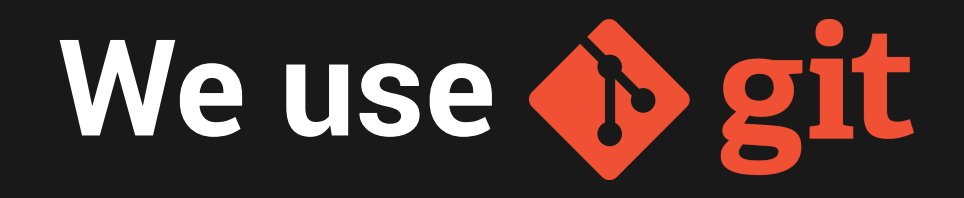

\*the\* tool for decentralized version control

• consistent versioning

- parallel development
- fully open source
- works on all platforms

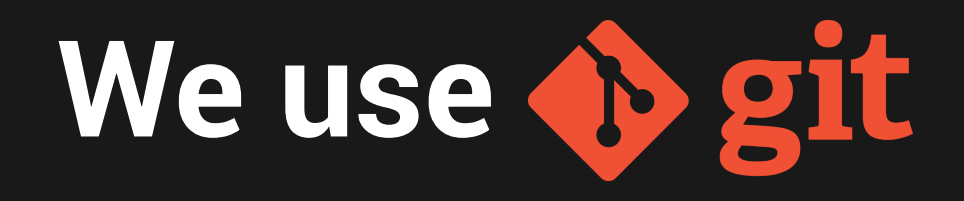

\*the\* tool for decentralized version control

- consistent versioning *even for retrospective bug fixes!*
- parallel development
- fully open source
- works on all platforms

# **We use**

\*the\* tool for decentralized version control

- **consistent versioning** *even for retrospective bug fixes!*
- parallel development *without interference!*
- fully open source
- works on all platforms

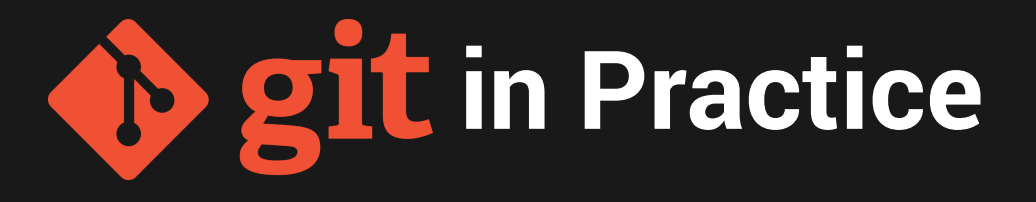

#### Example: [OpenFlexure](https://gitlab.com/openflexure/openflexure-delta-stage) Microscope

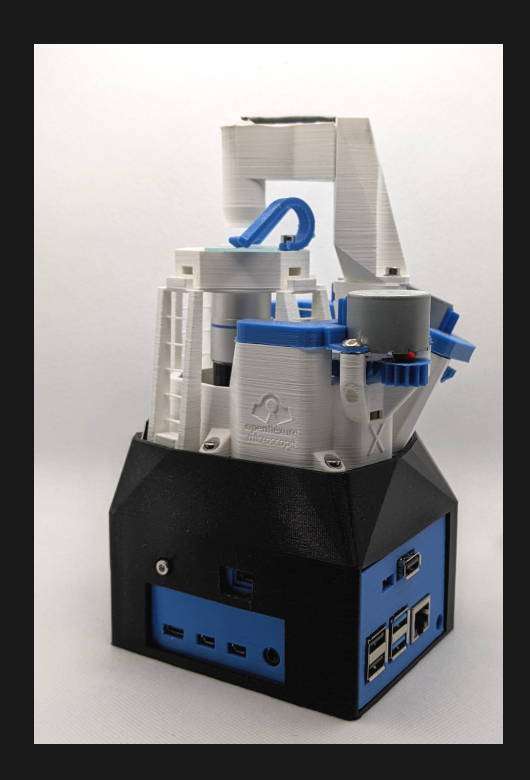

### **Structure for OSI²**

- 1 repository per project
- ≥1 maintainer per repository
- use [recommended](https://gitlab.com/osii/osii-cab/-/blob/main/TsDC/License-Recommendation.md) licenses
- **.** guide for versioning & branch [management](https://gitlab.com/osii/cab/-/blob/main/TsDC/Contribution-Management.md)

### **Issue Management**

bye bye eMail threads Example: OSI² [Issues](https://gitlab.com/groups/osii/-/issues)

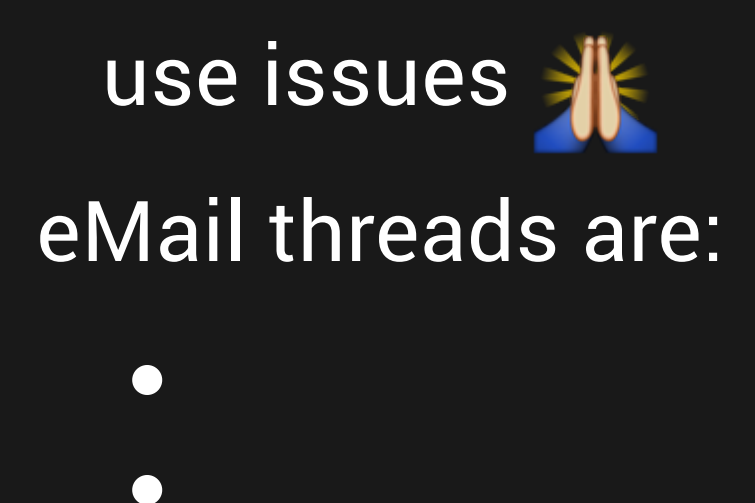

 $\bullet$ 

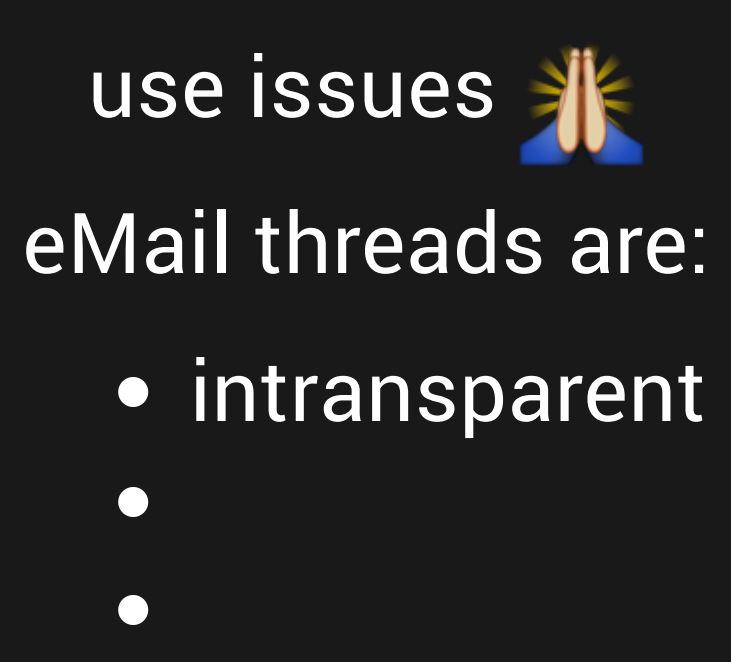

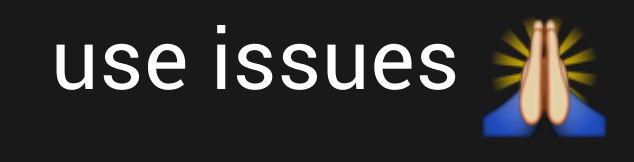

eMail threads are:

- intransparent
- lost forever
- $\bullet$

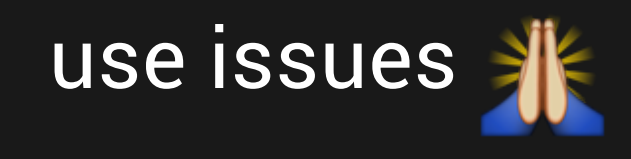

eMail threads are:

- intransparent
- lost forever
- not tracked

#### If you want something to be:

- **.** open & transparent
- documented
- implemented

#### If you want something to be:

- open & transparent
- documented
- implemented

**use issues; not eMails**

### **If you ever run into issues using:**

- git
- open source licenses
- markdown

please feel free to reach out to [martin.haeuer@ptb.de](mailto:martin.haeuer@ptb.de)

# **4. Community Communication Channel**

*"How can I reach you?"*

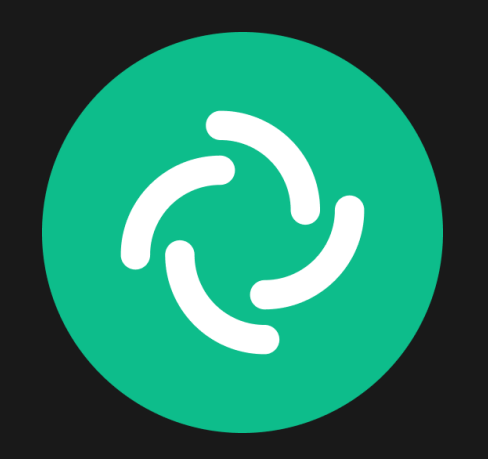

#### #osii:matrix.org

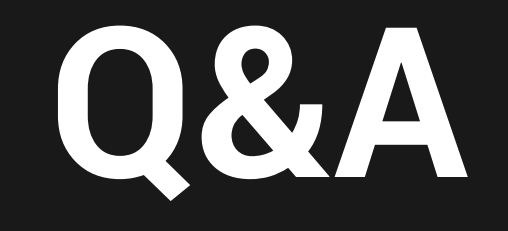